## **MOOVIC** Horario y mapa de la línea 9 de autobús

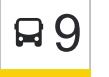

La línea 9 de autobús (Ida) tiene 2 rutas. Sus horas de operación los días laborables regulares son: (1) a Ida: 7:12 - 19:17(2) a Vuelta: 7:12 - 19:17

Usa la aplicación Moovit para encontrar la parada de la línea 9 de autobús más cercana y descubre cuándo llega la próxima línea 9 de autobús

## **Sentido: Ida**

37 paradas [VER HORARIO DE LA LÍNEA](https://moovitapp.com/copiap%C3%B3-4895/lines/9/634334/2533212/es-419?ref=2&poiType=line&customerId=4908&af_sub8=%2Findex%2Fes-419%2Fline-pdf-Copiap%25C3%25B3-4895-1035039-634334&utm_source=line_pdf&utm_medium=organic&utm_term=Ida)

Juan Martínez / Batallones De Atacama

Juan Martínez / Chile Italia

Juan Martínez / A. Sepúlveda

Juan Martínez / Ayacucho

Juan Martínez / Ramón Freire

Ramón Freire / Vicente Alvarez

Ramón Freire / Bencinera

Panamericana Norte / Rómulo Peña

Copayapu / Batallones De Atacama

Panamericana Norte / Jv Blanco

Ramón Freire / Alameda

Juan Godoy /Alameda

Alameda Manuel Antonio Matta / Juan Godoy

Alameda Manuel Antonio Matta / Atacama

Atacama / Alameda

Atacama / Talcahuano

Atacama / Yerbas Buenas

Atacama Maipú

Atacama / Chacabuco

Atacama / Chacabuco

Atacama / Colipi

**Horario de la línea 9 de autobús** Ida Horario de ruta:

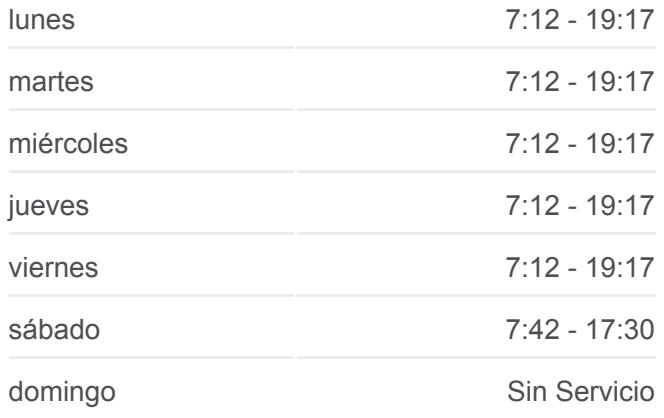

**Información de la línea 9 de autobús Dirección:** Ida **Paradas:** 37 **Duración del viaje:** 26 min **Resumen de la línea:**

Atacama / José Joaquín Vallejos José Joaquín Vallejos / Cacique Hualimia Bernardo O'Higgins / Juan Antonio Ríos Bernardo O'Higgins, / Henriquez Bernardo O'Higgins / Henriquez Vicuña Bernardo O´Higgins Los Carrera / Los Héroes Los Carrera / Conrado Araya Los Carrera / Contado Araya Los Carrera / Luis Flores Los Carrera / Carlos Van Buren Los Carrera / Pedro Pablo Figueroa Los Carrera / Eduardo Espina Diego De Almagro / Los Carrera Leonora Latorre / Dagoberto Godoy

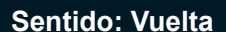

32 paradas [VER HORARIO DE LA LÍNEA](https://moovitapp.com/copiap%C3%B3-4895/lines/9/634334/2533213/es-419?ref=2&poiType=line&customerId=4908&af_sub8=%2Findex%2Fes-419%2Fline-pdf-Copiap%25C3%25B3-4895-1035039-634334&utm_source=line_pdf&utm_medium=organic&utm_term=Ida)

Pedro Lagos / Leonora Latorre

Pedro Lagos / Leonora Latorre

Los Loros / Diego De Almagro

Los Loros / Licancabur

- Villarrica / Los Loros
- Villarrica / Lascar
- El Chañar / Nantoquita

El Chañar / Eleuterio Ramirez

Eleuterio Ramírez / Pje 1

Los Loros / Eleuterio Ramírez

Los Loros / Pablo Neruda

Los Loros / Grumete Venancio Díaz

Los Loros / Carlos Condell

Los Loros / Colo Colo

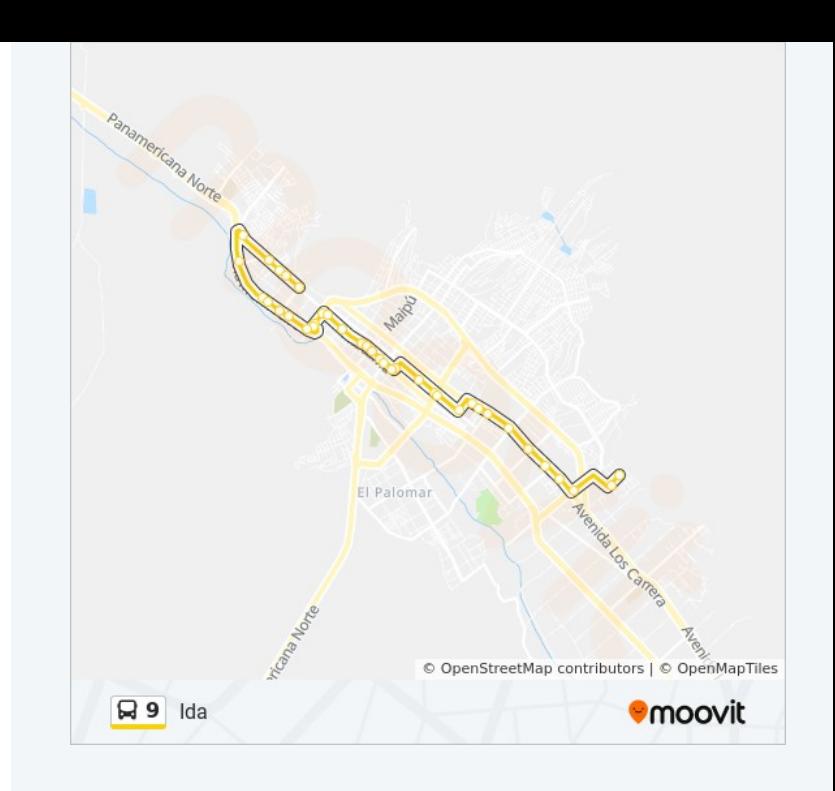

**Horario de la línea 9 de autobús** Vuelta Horario de ruta:

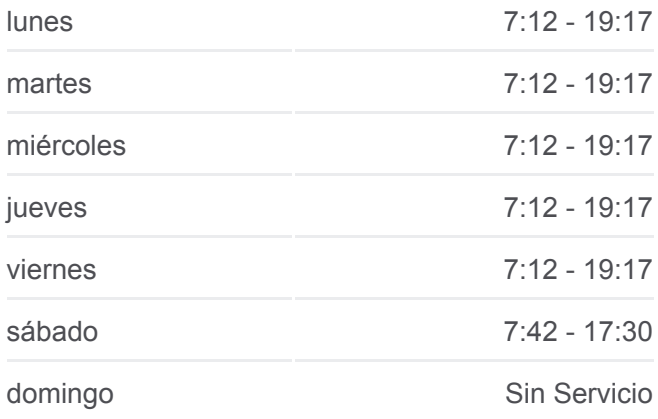

**Información de la línea 9 de autobús Dirección:** Vuelta **Paradas:** 32 **Duración del viaje:** 24 min **Resumen de la línea:**

Los Loros / Manso De Velasco

Los Loros / Einstein

Los Loros / Lastarria

Lastarria / 19 De Mayo

Lastarria / Algarrobo

Lastarria / Monte Grande

Circunvalación / José Joaquín Vallejos

Circunvalación / Colipi

Maipú / Los Consejales

Manuel Rodríguez / Maipu

Chañarcillo / Yerbas Buenas

Chañarcillo / Yumbel

Chañarcillo / Talcahuano

Juan Godoy /Alameda

Alameda Manuel Antonio Matta / Juan Godoy

Alameda Manuel Antonio Matta / Atacama

Alameda Manuel Antonio Matta / Bernardo O ´Higgins

Juan Martínez / Alameda

Juan Martínez / Batallones De Atacama

Los horarios y mapas de la línea 9 de autobús están disponibles en un PDF en moovitapp.com. Utiliza [Moovit App](https://moovitapp.com/copiap%C3%B3-4895/lines/9/634334/2533212/es-419?ref=2&poiType=line&customerId=4908&af_sub8=%2Findex%2Fes-419%2Fline-pdf-Copiap%25C3%25B3-4895-1035039-634334&utm_source=line_pdf&utm_medium=organic&utm_term=Ida) para ver los horarios de los autobuses en vivo, el horario del tren o el horario del metro y las indicaciones paso a paso para todo el transporte público en Copiapó.

[Acerca de Moovit](https://moovit.com/es/about-us-es/?utm_source=line_pdf&utm_medium=organic&utm_term=Ida) · [Soluciones MaaS](https://moovit.com/es/maas-solutions-es/?utm_source=line_pdf&utm_medium=organic&utm_term=Ida) · [Países incluídos](https://moovitapp.com/index/es-419/transporte_p%C3%BAblico-countries?utm_source=line_pdf&utm_medium=organic&utm_term=Ida) · [Comunidad de Mooviters](https://editor.moovitapp.com/web/community?campaign=line_pdf&utm_source=line_pdf&utm_medium=organic&utm_term=Ida&lang=es)

© 2023 Moovit - Todos los derechos reservados

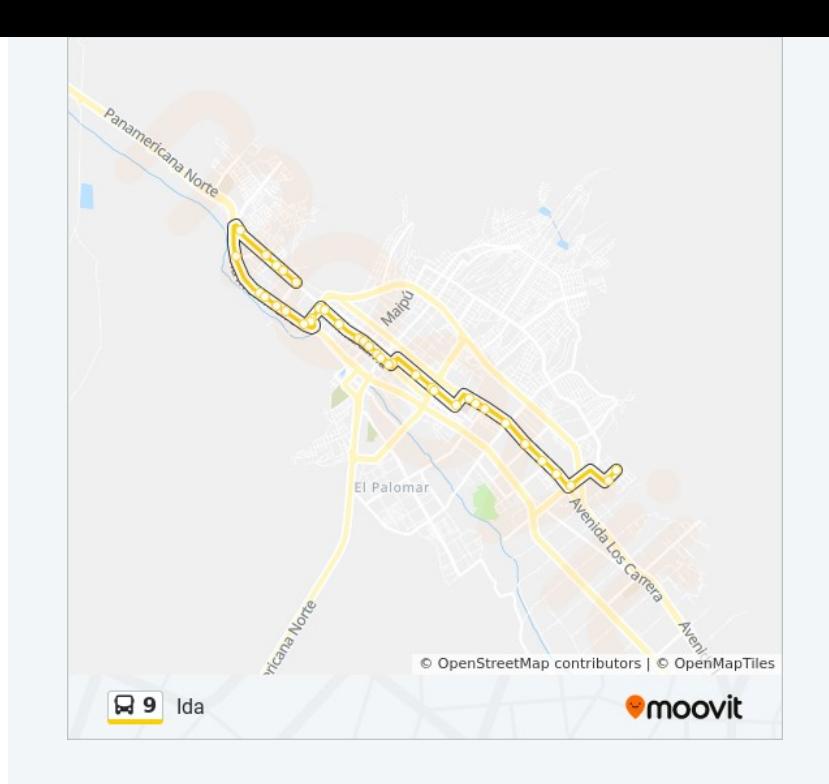

**Mira los tiempos de llegada en tiempo real**

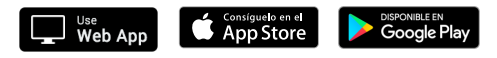